## **Free University of Bolzano Repository**

## **This is the Repository for the Free University of Bolzano.**

Configuring apt-get

Put this in your /etc/apt/sources.list

# Unstable deb http://fermi.inf.unibz.it/scratch/unibz unstable contrib

To add the public-key for the repository to your PC

wget http://fermi.inf.unibz.it/scratch/unibz.pub apt-key add unibz.pub

From: <https://wiki.inf.unibz.it/>- **Engineering-Tech Wiki**

Permanent link: **<https://wiki.inf.unibz.it/doku.php?id=public:old-free-unibz-repository>**

Last update: **2019/01/16 10:03**

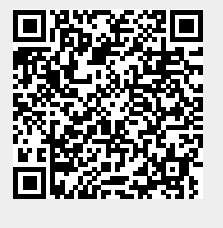